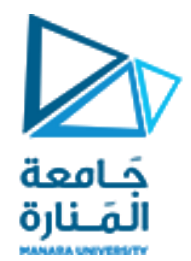

**معالجة الصور الرقمية المحاضرة /1/ - عملي**

**الدكتور عيسى الغنام المهندسة ايه خيربك**

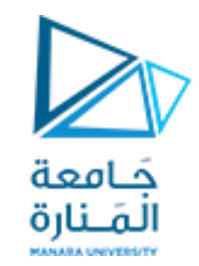

**أساسيات الماتالب** 

التعامل مع المصفوفات

### **بداية** أبسط أشكال المصفوفات التي سنتعامل معها األشعة و التي تتعامل مع البيانات ك بعد وحيد

.1 الشعاع السطري

يكتب بالشكل

a= [1 2 3]  $a =$ 1 2 3

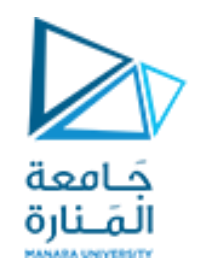

**أساسيات الماتالب** 

.2 الشعاع العمودي

يكتب بالشكل

 $a =$ 

<https://manara.edu.sy/>

a= [1 ;2 ;3]

1

2

3

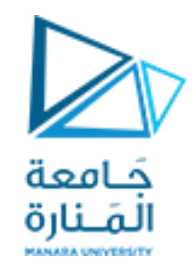

التعامل مع المصفوفات

الشكل الثاني من المصفوفات هي المصفوفات ثنائية البعد بحيث يتم الداللة على كل عنصر من المصفوفة عن طريق index يشير الى مكان العنصر وفقا للسطر و العمود

a = [1 2 3;4 5 6; 7 8 9]

 $a =$ 

1 2 3 4 5 6 7 8 9

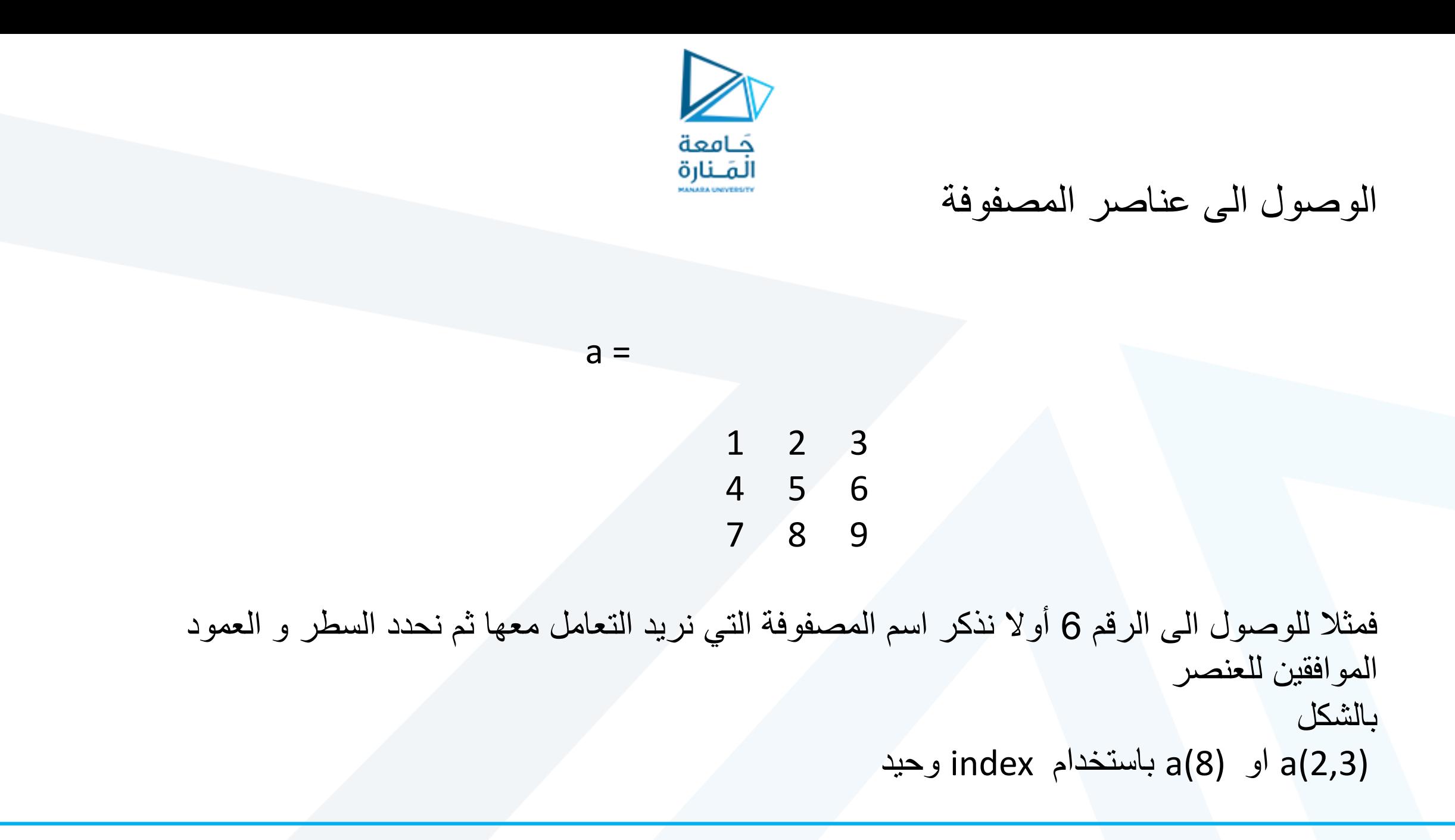

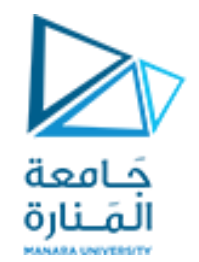

#### للوصول الى سطر كامل من القيم نحدد الاقتطاع ليكون برقم السطر المراد مع أخذ كافة عناصر الأعمدة المرتبطة به فمثلا اردنا اقتطاع السطر الأخير كالتالي :

a(3,:)

 $ans =$ 

7 8 9

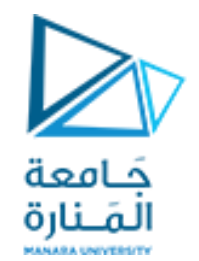

#### للوصول الى عمود كامل من القيم نحدد االقتطاع ليكون برقم العمود المراد مع أخذ كافة عناصر األسطر المرتبطة به فمثال اردنا اقتطاع العمود الثاني كالتالي :

 $a(:,2)$ ans  $=$ 2

5

8

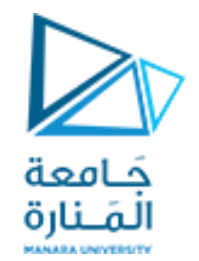

للوصول الى شعاع معين من القيم ضمن سطر معين نحدد االقتطاع ليكون برقم السطر المراد مع أخذ كافة شعاع عناصر األعمدة المرتبطة به فمثال اردنا اقتطاع السطر الثاني من العمود الثاني للثالث كالتالي :

a(2,2:3)

 $ans =$ 

5 6

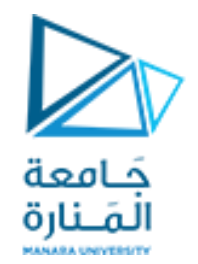

للوصول الى شعاع معين من القيم ضمن عمود معين نحدد االقتطاع ليكون برقم العمود المراد مع أخذ كافة شعاع عناصر األسطر المرتبطة به فمثال اردنا اقتطاع العمود الثالث من السطر األول للثاني كالتالي :

a(1:2,3)

 $ans =$ 

3 6

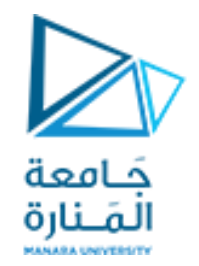

للوصول الى مصفوفة من القيم داخل مصفوفة أخرى نحدد الاقتطاع ليكون محدد بشعاع الأعمدة المراد اقتطاعها مع أخذ كافة عناصر شعاع الأسطر المرتبطة بها فمثلا اردنا اقتطاع الأعمدة من الثاني الى الثالث و الاسطر من السطر الأول للثاني كالتالي : a(1:2,2:3)

 $ans =$ 

2 3 5 6

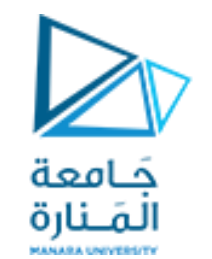

الوصول الى عناصر المصفوفة

 $a =$ 

1 2 3 4 5 6 7 8 9 فمثال للوصول الى اخر عنصر في المصفوفة يمكننا االستغناء عن معرفة عدد اسطر و أعمدة المصفوفة من خالل كتابة ممرر end في خانة السطر و العمود بالشكل a(end,end)  $ans =$ 9

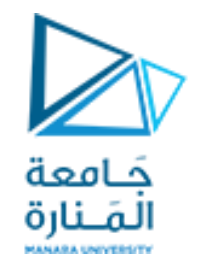

الوصول الى عناصر المصفوفة

 $a =$ 

1 2 3 4 5 6 7 8 9 للوصول الى نصف مجال المصفوفة عن طريق ممرر end فمثال الوصول للعنصر 2 a(1,round(end/2))  $ans =$ 2

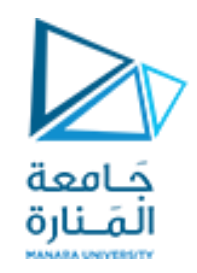

هناك بعض التعليمات المبنية ضمن بيئة ماتالب تكون قادرة على المساعدة في إعادة بيانات مخصصة مثل أعلى قيمة ضمن المصفوفة أو أدنى قيمة, المتوسط الحسابي و غيرها من البيانات كالتالي لدينا المصفوفة التالية

 $a =$ 

1 2 3 4 5 6 7 8 9

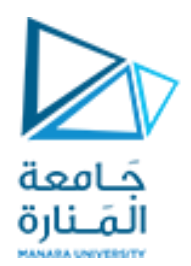

فمثال اليجاد القيمة العظمى للمصفوفة نحتاج تعليمة (a(max و لكن ستكون النتيجة كمايلي  $a =$ 1 2 3 4 5 6 7 8 9 >> max(a)  $ans =$ 7 8 9 حيث تم ايجاد القيمة العظمى لكل عمود

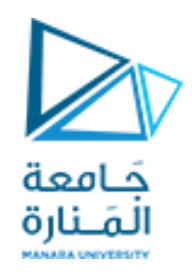

فمثال اليجاد القيمة العظمى للمصفوفة نحتاج تعليمة تقوم بايجاد max كل العناصر و بالتالي بالعودة للنتيجة السابقة يمكننا ايجاد القيمة العظمى لكل المصفوفة من خالل كتابة

max(max(a))

و تكون النتيجة كالتالي

 $\gg$  max(max(a))

 $ans =$ 

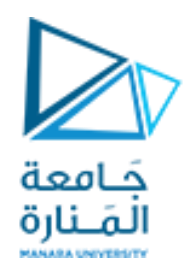

العمليات على المصفوفات

بنفس الطريقة اليجاد القيمة الدنيا للمصفوفة

min(min(a))

و تكون النتيجة كالتالي

>>min(min(a))

ans =

1

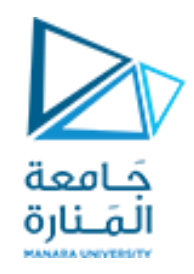

#### ما التعليمات الالزمة اليجاد المتوسط الحسابي لمصفوفة اذا علمت ان تعليمة ايجاد المتوسط الحسابي لشعاع تكتب بالشكل التالي ()mean

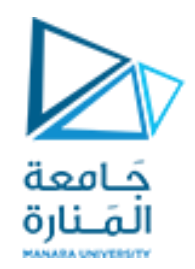

للمرور على كافة عناصر المصفوفة يوجد طريقتين اما بتحديد السطر و العمود للعنصر المراد أو من خالل بارامتر واحد يحدد دليل العنصر ضمن المصفوفة بحالة دليل واحد يتم المرور على المصفوفة كالتالي

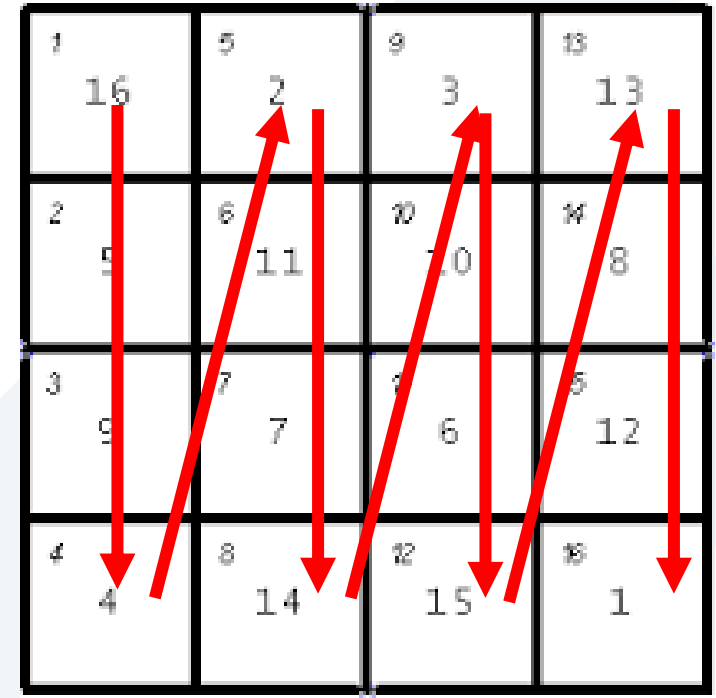

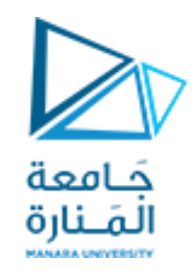

الطريقة الثانية تحدد بمؤشرين الأول يدل على رقم السطر المراد و المؤشر الثاني يدل على رقم العمود يبدأترقيم المصفوفة من 1,1 ينتهي عند نهاية أبعاد المصفوفة

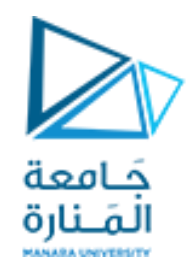

للمرور على كافة عناصر المصفوفة عنصر بعنصر يمكننا استخدام حلقات for المتداخلة بحيث تحدد الحلقة الأولى مثلا الأسطر التي نمر عليها و يبدأ العد من 1 أول سطر حتى رقم السطر الأخير و بداخلها حلقة أخرى للمرور على كل عناصر العمود عند كل سطر و يبدأ العد من 1 حتى عدد الأعمدة الكلي

قم بإنشاء حلقتين متداخلتين للمرور على كافة عناصر مصفوفة و عرضها على الشاشة

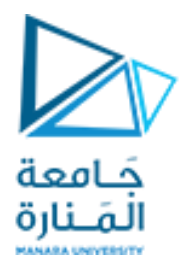

العمليات على المصفوفات

#### $a=[1,2,3;4,5,6;7,8,9]$ ;

```
for i=1:3
     for j=1:3
        fprintf('a(%d,%d) ',i,j)
     end
     fprintf('\n')
end
```
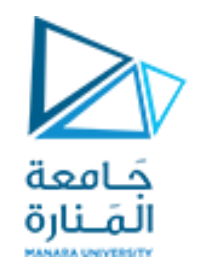

العمليات على المصفوفات

تكون النتيجة كالتالي

## a( 1, 1) a( 1, 2) a( 1, 3) a( 2, 1) a( 2, 2) a( 2, 3) a( 3 ,1 ) a( 3 ,2 ) a( 3 ,3 )

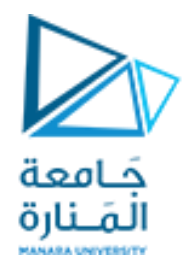

العمليات على المصفوفات

لعرض العناصر كقيم

 $a=[1,2,3;4,5,6;7,8,9]$ ;

```
for i=1:3
    for j=1:3 fprintf('%d ',a(i,j))
     end
     fprintf('\n')
end
```
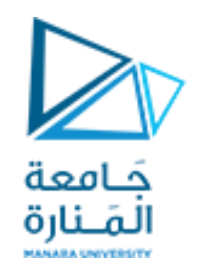

العمليات على المصفوفات

تكون النتيجة كالتالي

1 2 3 4 5 6 7 8 9

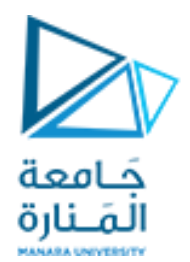

# GOOD LUCK ..